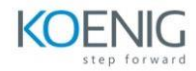

**AZ-1001: Deploy and manage containers using Azure Kubernetes Service**

**Plan an Azure Kubernetes Service deployment**

**Introduction Azure Kubernetes Service Azure Kubernetes cluster architecture Azure Kubernetes Service pods Nodes and node pools for Azure Kubernetes Service Namespaces for Azure Kubernetes Service Access to Azure Kubernetes Service Monitoring and logging for Azure Kubernetes Service Knowledge check Summary**

**Deploy and use Azure Container Registry**

## **Introduction**

**Try-This exercise - Create a container registry Try-This exercise - Sign in to the container registry Try-This exercise - Push an image to the registry Try-This exercise - View container images Try-This exercise - Run an image from the registry Try-This exercise - Create a virtual network Knowledge check Summary**

**Deploy an Azure Kubernetes Service cluster**

## **Introduction**

**Azure Kubernetes Service cluster architecture**

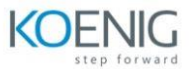

**Network topology Plan the IP addresses Configure compute for the base cluster Integrate Microsoft Entra ID for the cluster Secure the network flow Node and pod scalability Try-This exercise - Create an Azure Kubernetes Service cluster Knowledge check Summary**

**Configure an Azure Kubernetes Service cluster**

**Introduction3 min Understand Azure Policy for Kubernetes clusters Try-This exercise - Enable Azure Policy add on for Azure Kubernetes Service Try-This exercise - Assign a policy definition to an Azure Kubernetes cluster Host-based encryption on Azure Kubernetes Service Create a custom namespace for Azure Kubernetes clusters Knowledge check Summary**

**Deploy applications to Azure Kubernetes Service**

## **Introduction3 min**

**Configure Azure Kubernetes pods using Azure Policy Try-This exercise - Apply Azure Kubernetes Service pod settings using Azure Policy Configure storage for applications running on Azure Kubernetes Service Deploy an application to an Azure Kubernetes Service cluster Try-This exercise - Configure storage for applications that run on Azure Kubernetes Service Try-This exercise - Deploy an application to Azure Kubernetes Service cluster Knowledge check**

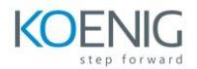

**Summary**

## **Configure scaling in Azure Kubernetes Service**

**Introduction Scaling options in Azure Kubernetes Services Cluster autoscaler Burst to Azure Container Instances When to use cluster autoscaler Try-This exercise - Scale the node count in an Azure Kubernetes Service cluster Automatically scale a cluster on Azure Kubernetes Service Knowledge check Summary**